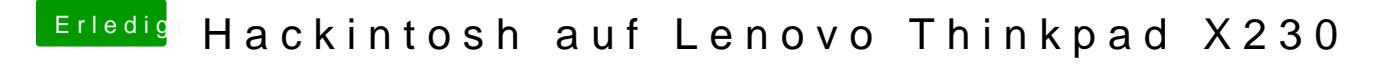

Beitrag von e4g1e vom 15. November 2017, 08:03

Probiere mal ein anderes OS zu starten manchmal braucht das Bluetooth ein mit MacOS zu arbeiten.